## **Al Dirigente Scolastico dell'Istituto Comprensivo di Colmurano**

## **Oggetto: Richiesta uscita anticipata per terapie.**

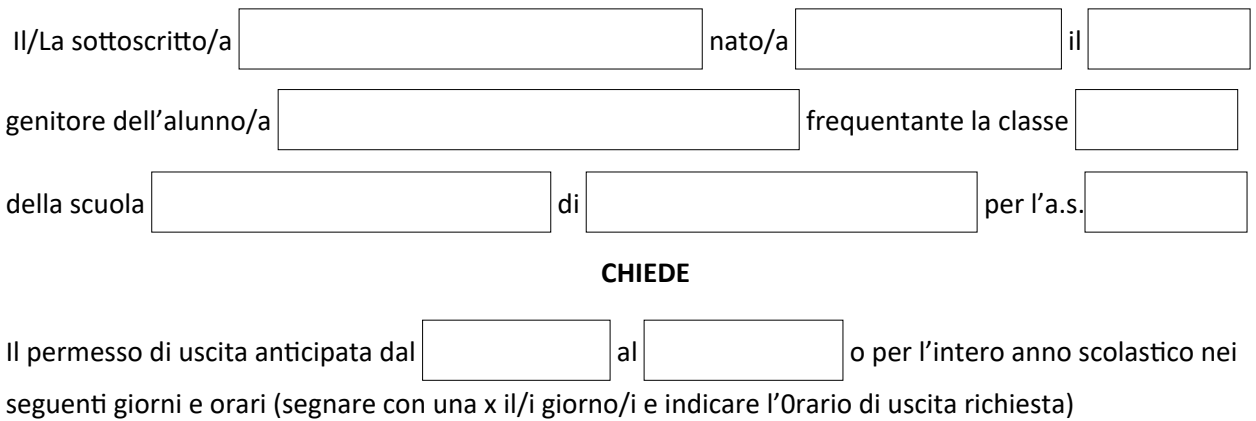

**GIORNO ORARIO DI USCITA**   $\Box$ LUNEDÌ MARTEDÌ  $\Box$ MERCOLEDÌ  $\Box$  $\Box$ GIOVEDÌ VENERDÌ  $\Box$  $\Box$ SABATO

Per i motivi di seguito specificati:

e a tal fine allega:

- Certificazione o dichiarazione attestante la necessità per motivi di salute o terapie
- Altro (specificare)

Luogo, Data

(Firma del genitore)

 $\overline{\phantom{a}}$  ,  $\overline{\phantom{a}}$  ,  $\overline{\phantom{a}}$ 

 $\Box$  Si autorizza

 $\Box$  Non si autorizza

 Il Dirigente *Prof.Simone Cartuccia*